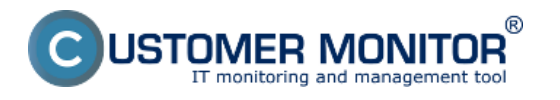

C-XPBackup len spúšťa nástroj NTBackup,C-XPBackup má rovnaké možnosti ako NTBackup. V niektorej z neskorších verziách bude doplnená možnosť rotácie záloh. Dnes sa zálohy cez XP-Backup neustále prepisujú v zadefinovanej cieľovej lokalite.

[Nastavenie zálohovania](https://www.customermonitor.sk/ako-funguje-cm/zalohovanie/zaloha-ntbackup/nastavenie-zalohovania) **[1]** [1]- popis nastavenia zálohovania a vytvorenie pravidelnej úlohy pre zálohovanie

[Obnova zo zálohy](https://www.customermonitor.sk/ako-funguje-cm/zalohovanie/zaloha-ntbackup/obnova-zo-zalohy) **[2]** - spôsob obnovy dát zo zálohy

[Spôsob kontroly - chyby](https://www.customermonitor.sk/ako-funguje-cm/zalohovanie/zaloha-ntbackup/sposob-kontroly-chyby) **[3] -** upozornenie na neúspešné zálohovanie, zobrazenie Logov

Date: 08/15/2012

## **Links**

[1] https://www.customermonitor.sk/ako-funguje-cm/zalohovanie/zaloha-ntbackup/nastaveniezalohovania

[2] https://www.customermonitor.sk/ako-funguje-cm/zalohovanie/zaloha-ntbackup/obnova-zo-zalohy

[3] https://www.customermonitor.sk/ako-funguje-cm/zalohovanie/zaloha-ntbackup/sposob-kontrolychyby